**معیارهای پراکندگی درس 3**

**فعالیت**

# **1ـ انحراف معیار و واریانس داده ها**

در اقتصاد هر کشوری شاخصی تحت عنوان نرخ تورّم، نقش بسیار مهمی را ایفا میکند. یکی از اقلام مصرفی مورد نیاز در محاسبهٔ نرخ تورّم در یک کشور، قیمت گوشت قرمز است. در جدول روبهرو قیمت گوشت قرمز در سال 1395 در شهرستانهای استان تهران گردآوری شده است. میانگین قیمت گوشت قرمز در شهرستانهای استان تهران را به دست آوردید؟ **میانگین قیمت گوشت**

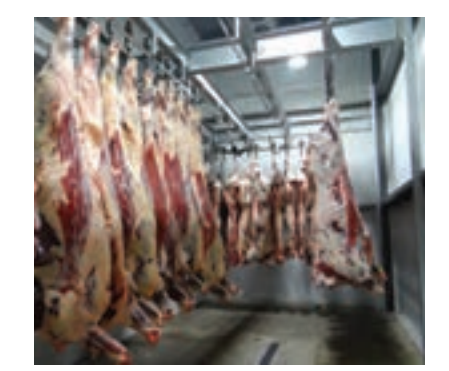

درنمودار زیر، میانگین قیمت گوشت قرمز در شهرستانهای استان تهران نشان داده شده است. قیمت گوشت قرمز در هریک از شهرستانهای استان تهران را با کشیدن نقطه روی نمودار مشخص کنید.

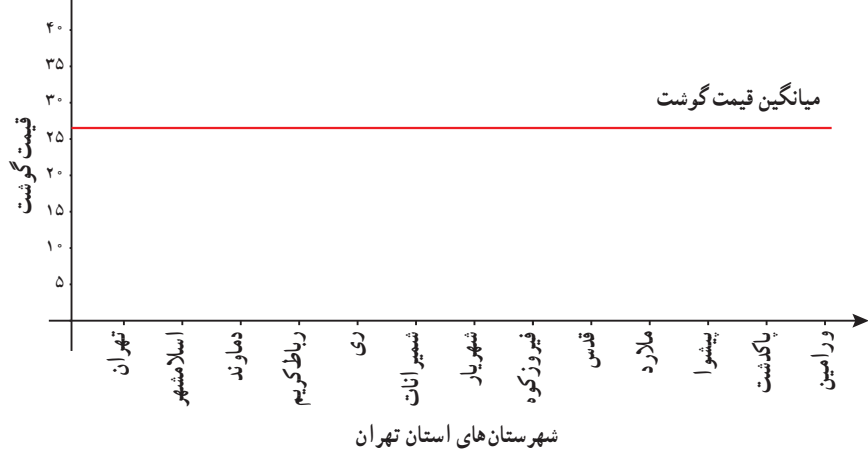

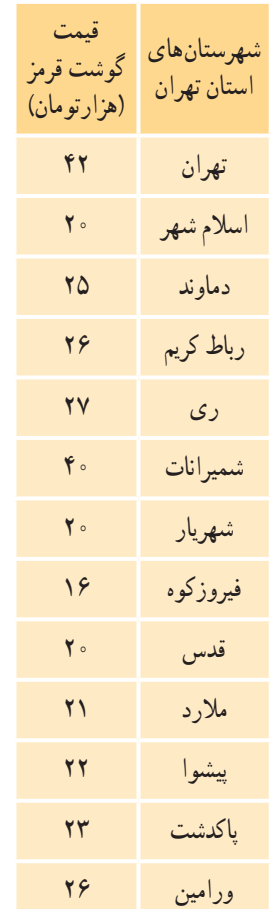

ٔ باالی خط قرمز، چند نقطه پایین خط قرمز و چند نقطه روی خط قرمز قرار دارند؟ **1** چند نقطه **2** منظور از پراکندگی قیمت گوشت قرمز یعنی اینکه قیمت گوشت قرمز در هریک از شهرستانهای استان تهران چقدر از میانگین قیمت دورتر است. هر حقدر نقاط یا همان قیمت گوشت قرمز در هریک از شهرستان های استان تهران حول خطّ قرمز یا همان میانگین قیمت گوشت قرمز نزدیک تر باشند، نشاندهندهٔ چیست؟ هرچقدر دورتر باشند چطور؟ **3** معیاری را برای اندازهگیری پراکندگی قیمت گوشت قرمز یا همان نقاط حول خط قرمز میتوانید معرفی کنید؟

دیدیم پراکندگی قیمت گوشت قرمز یعنی اینکه قیمت گوشت قرمز در هریک از شهرستانهای استان تهران چقدر از میانگین قیمت دورتر است. برای معرفی معیار مناسب یک راه حل ابتدایی این است که تک تک قیمتها را از میانگینشان کم کنیم. این تفاضلها را انحراف از میانگین مینامیم. مجموع انحراف از میانگینها برابر با صفر خواهد شد و این به دلیل آن است که برخی از دادهها از میانگین بزرگتر و برخی دیگر کوچکترند در نتیجه مقادیر مثبت و منفی حاصل میشوند که مجموع آنها همدیگر را خنثی میکنند. برای رفع این مشکل، قدر مطلق انحراف از میانگین دادهها در نظر گرفته میشود. میانگین این مقادیر میتواند معیاری برای سنجش پراکندگی دادهها باشد، اما کار کردن با قدر مطلق کار آسانی نیست. از این رو، توان دوم انحراف از میانگین دادهها در نظر گرفته میشود.

در آمار، یک معیار سنجش برای میزان پراکندگی دادهها حول میانگینشان، **انحراف معیار** است. انحراف معیار به صورت زیر محاسبه میشود: **انحراف معیار دادهها:** اگر *n* داده از جامعه به صورت 1*x*، 2*x*، ،... *xn* داشته باشیم، انحراف آنها را با نماد σ نشان می دهیم، که به صورت زیر محاسبه می شود:

$$
\sigma = \sqrt{\frac{\sum_{i=1}^{n} (x_i - \overline{x})^{\gamma}}{n}} = \sqrt{\frac{(x_1 - \overline{x})^{\gamma} + (x_1 - \overline{x})^{\gamma} + \dots + (x_n - \overline{x})^{\gamma}}{n}}
$$
ه در آن $\overline{x_i - \overline{x}}$ , را انحراف داده iام از میانگین دادهها می گویند.

<sup>2</sup>σ نشان میدهیم. **واریانس دادهها:** توان دوم انحراف معیار دادهها را واریانس دادهها گویند و آن را با نماد

اگر انحراف معیار مجموعه دادهها عدد کوچکی باشد، بدین معناست که پراکندگی دادهها حول میانگینشان کم و درنتیجه دادهها به هم نزدیکتر است و اگر انحراف معیار مجموعه دادهها عددی بزرگ باشد، بدین معناست که پراکندگی دادهها حول میانگینشان زیاد و درنتیجه دادهها از هم دورتر است.

**کار در کالس**

انحراف معیار و واریانس مربوط به دادههای قیمت گوشت قرمز در شهرستانهای تهران را میتوانید با تکمیل جدول روبهرو محاسبه کنید.

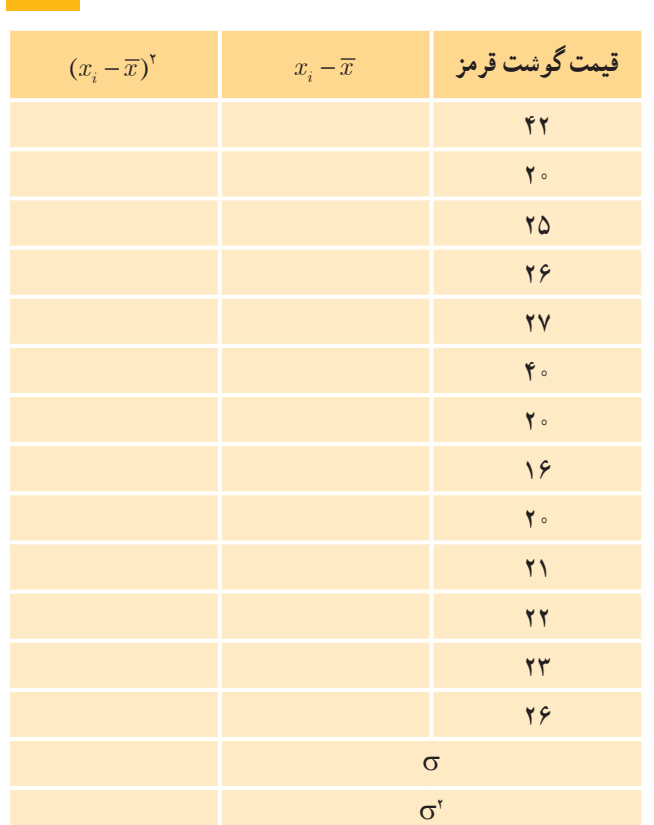

**خواندنی**

## **ّم نرخ تور**

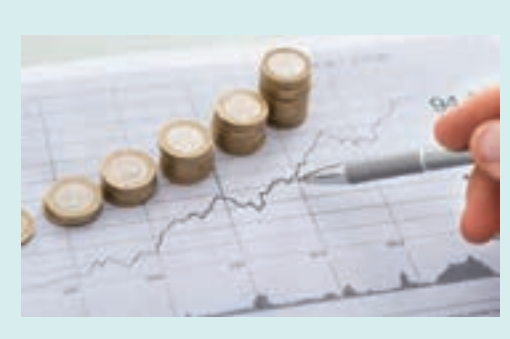

P

در علوم اقتصادی با استفاده از علم آمار، شاخصی نحت عنوان نرخ تورّم بیان میشود. نرخ تورّم، درصد تغییر سطح قیمت مجموعه کاالهای مصرفی مانند خوراک و پوشاک و کاالهای خدماتی مانند مسکن، آب و برق خانوارها در طول زمان را اندازه میگیرد. فرض کنید متوسط قیمت مجموعه کاالهای مصرفی

یک خانوار در سال *a*، 0P و متوسط قیمت همان مجموعه کاالی مصرفی در سال -1 *a*، 0P باشد، در این ّم در طی سال *a* به صورت زیر به دست میآید: صورت نرخ تور خرخ تورّم $=\frac{P_{\backslash}-P_{\ast}}{P}$ ×  $\gamma - P$ .  $\frac{1}{2}$   $\times$  \  $\cdot \cdot \cdot$  \.

به عنوان مثال، اگر متوسط قیمت گوشت قرمز به عنوان کاالی مصرفی در سال -1 *a* و *a* به ترتیب، 28 و 32 هزار تومان برای هرکیلو باشد، در این صورت نرخ تورّم برای قیمت گوشت قرمز در سال a برابر : ب (۲۸× – ۳۲) = نرخ تورّم $\times$ ۱۴ = نرخ تورّم $\times$ ۱۴

یعنی متوسط قیمت گوشت قرمز در سال *a* ، 14 درصد نسبت به سال گذشته افزایش یافته است.

لازم به ذکر است هر چقدر نرخ تورّم افزایش یابد، قدرت خرید مردم کاهش پیدا میکند. همچنین مرکز امار ایران برای محاسبهٔ نرخ تورّم در یک سال، متوسط قیمت 100 قلم کاالی گروه خوراکیها و آشامیدنیها و 259 قلم کاالی خدماتی برای سال جاری و سال قبل آن در نظر گرفته و این نرخ را محاسبه میکند.

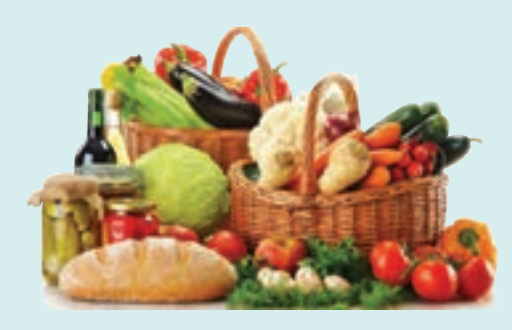

### **2ـ ضریب تغییرات داده ها**

**فعالیت**

یکی از شاخصهای کیفیت در الستیکهای تولید شده اتومبیل توسط یک کارخانه، طول عمر آن الستیکهاست. هرچقدر متوسط طول عمر الستیکهای تولیدی بیشتر و انحراف معیار طول عمر الستیکها کمتر باشد، به این معناست که الستیکها کیفیت باالیی از نظر طول عمر دارند.

حال با توجه به مطالب گفته شده، به بررسی کیفیت الستیکهای نولیدی از نظر طول عمر دو کارخانهٔ (الف) و (ب) می $\zeta$ دازیم. براساس دادههای به دست آمده میانگین طول عمر الستیکها در دو کارخانه و انحراف معیار آنها به شرح جدول روبهرو است: شما ترجیح میدهید از کدام کارخانه الستیک بخرید؟

 آیا میتوان براساس میانگین و انحراف معیار و نمونههای در نظر گرفته شده قضاوت کرد؟

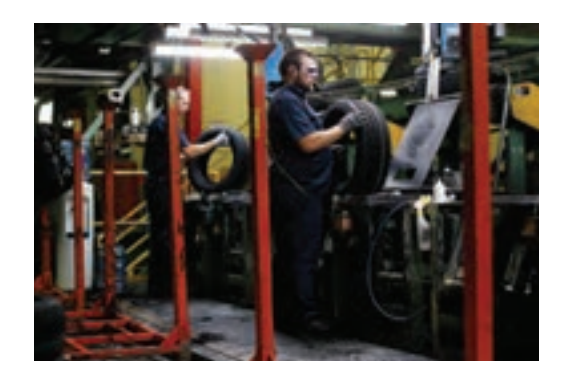

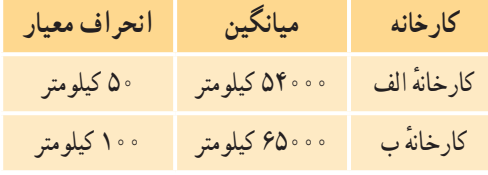

برای پاسخ به سؤاالت فوق نیاز به معرفی معیار جدیدی برای سنجش پراکندگی داده وجود دارد. این معیار را **ضریب تغییرات دادهها** مینامند.

ضریب تغییرات داددها : معیاری است که از تقسیم انحراف معیار داددها (σ) به میانگین داددها (ت) به دست می آید و  
آن را با نماد 
$$
CV
$$
 نشان میدهند.  
هر قدر ضریب تغییرات کمتر باشده میزان پراکندگی داددها کمتر خواهد شد که این موصوع برای ما مطلوب است.

**کار در کالس**

الف) با کامل کردن جدول زیر ، ضریب تغییرات مربوط به طول عمر دو کارخانه را محاسبه کنید .

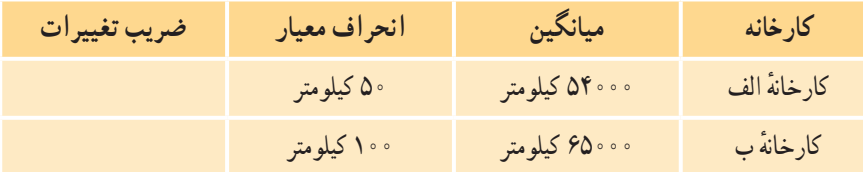

محصوالت کدام کارخانه را انتخاب میکنید؟

ب) حال با تغییر واحد اندازه گیری در جدول قبلی میانگین و انحراف معیارطول عمر لاستیک ها در دو کارخانهٔ (الف) و (ب) به صورت زیر گزارش داده شده است.

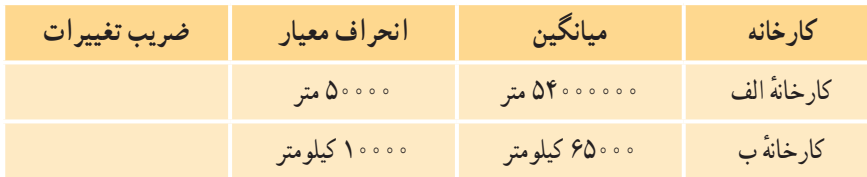

همان $d$ ور که ملاحظه میکنید میانگین و انحراف معیار لاستیکها برای کارخانهٔ (الف) برحسب واحد اندازهگیری متر و برای کارخانهٔ (ب) برحسب کیلومتر است. در این حالت نیز ضریب تغییرات را در جدول زیر محاسبه کنید. ایا ضریب تغییرات به واحد اندازهگیری وابسته است؟

### **نمودار جعبه ای**

در ابتدای این درس با معیارهای پراکندگی آشنا شدیم، حال میخواهیم با استفاده از نمودارهای آماری، معیارهای پراکندگی دادهها را به صورت تصویری نشان دهیم.

**فعالیت**

میزان بارش برف سالانه در دو پیست اسکی «الف» و «ب» برای هفت سال اندازهگیری و نتایج، در جدول زیر گردآوری شده است:

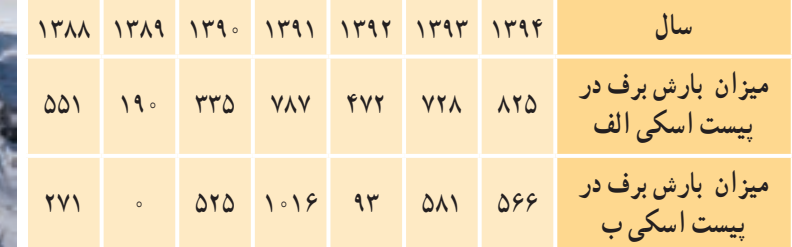

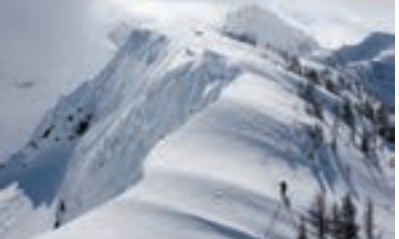

**عدد 0 در جدول به این معناست که میزان بارش کمتر از 1سانتیمتر است.**

برای رسم نمودار آماری، مراحل زیر را انجام دهید. الف( جدول زیر را کامل کنید.

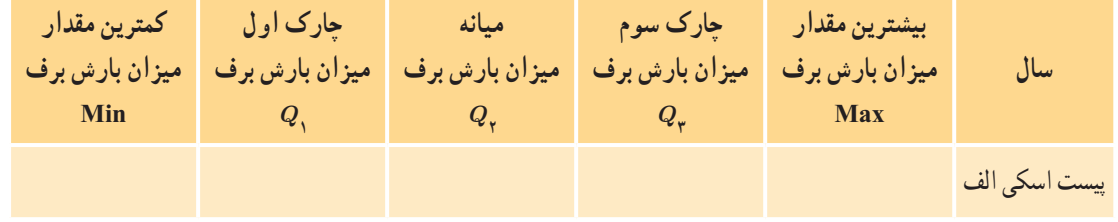

ب( حال مقادیر جدول را روی یک محور نمایش می دهیم.

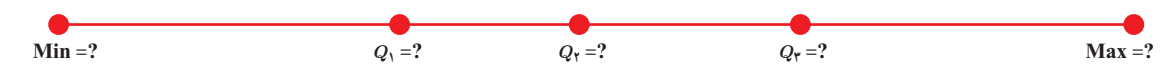

پ) برای مشخص کردن حدود دامنهٔ میان چارکی (IQR) یک جعبه به عرض دلخواه رسم می کنیم، سپس با استفاده از یک خط، میانه را در جعبه مشخص میکنیم و در انتها، از دو طرف جعبه به کمترین و بیشترین مقدار دادهها دو خط رسم میکنیم.

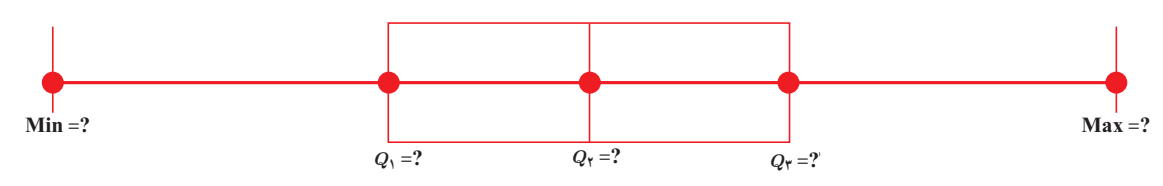

به این نمودار، نمودار جعبه۱ی میگوییم. در این نمودار چارک اوّل، میانه، چارک سوم، بیشترین و کمترین مقدار دادهها بهطور همزمان نشان داده میشود.

**کار در کالس**

 نمودار جعبهای مربوط به پیست »ب« را رسم کنید. و سپس با نمودار جعبهای پیست »الف« مقایسه کنید. اگر داده دورافتادهای در دادهها باشد، نمودار جعبهای چه تغییری میکند؟

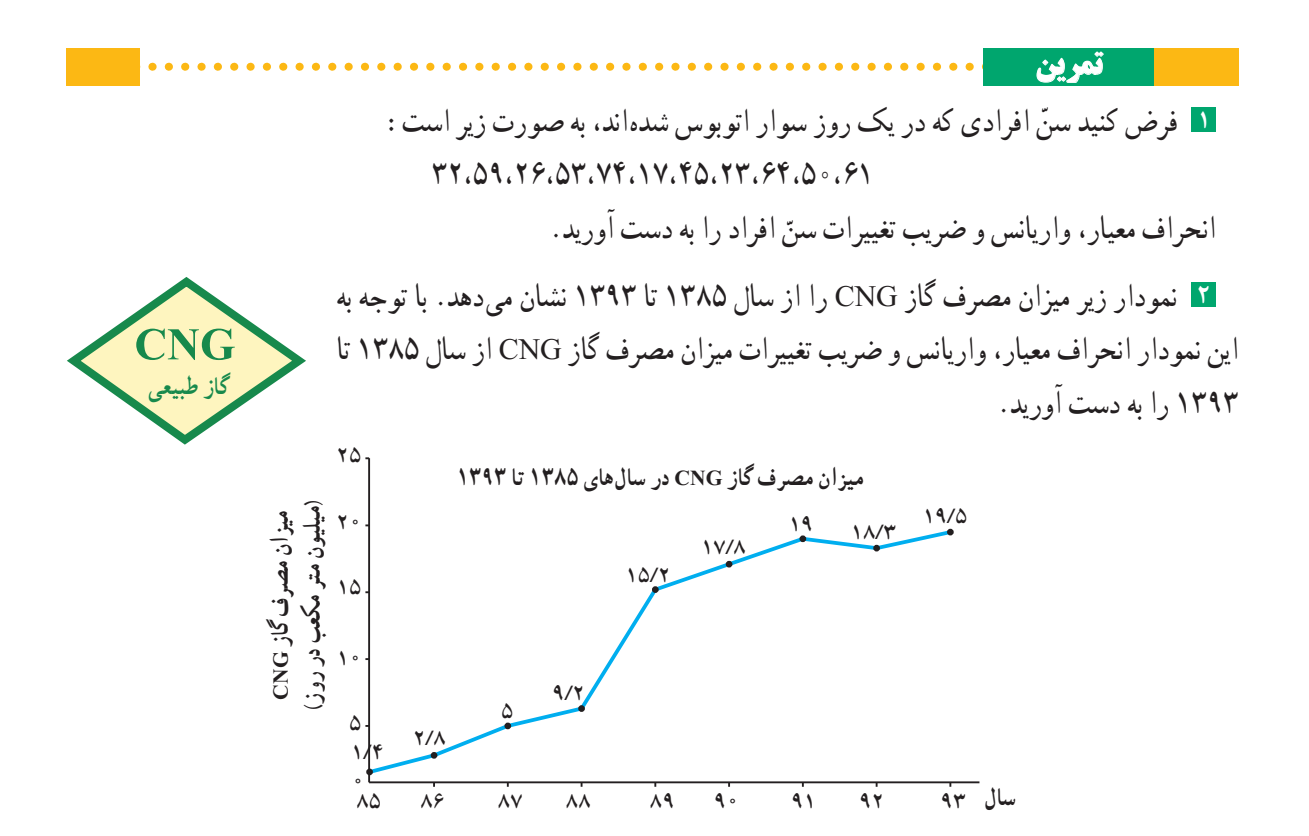

**3** انحراف معیار، واریانس و ضریب تغییرات را برای هریک از اعداد جدول زیر به دست آورید.

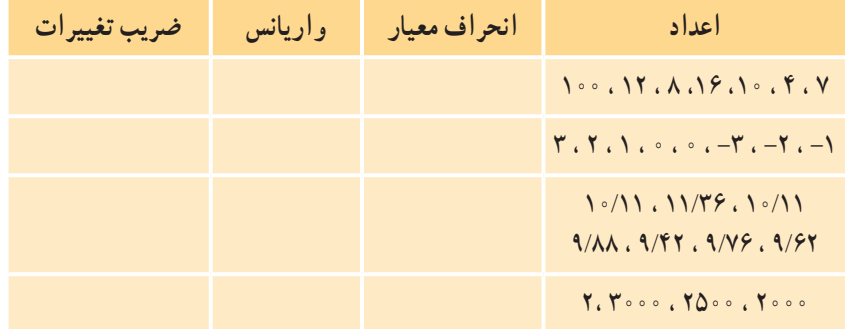

**4** اعداددلخواهرادرجدول زیر بنویسید و انحراف معیار، واریانس و ضریب تغییرات را برای هریک ازاعداد به دستآورید.

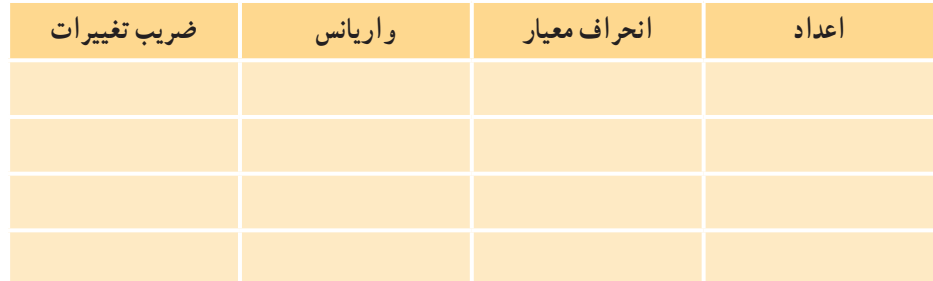

**٥** اگر ضریب تغییرات 10 داده 2 باشد و میانگین آن ،4 واریانس دادهها را به دست آورید. **٦** اگر *n* داده را *c* برابر کنیم ضریب تغییرات دادهها چند برابر میشود؟ **7** فرض کنید 22 بوته گل قرمز را انتخاب و تعداد گلهای هر بوته را شمردهایم و نتایج زیر به دست آمده است: ،2 ،1 ،5 ،5 ،2،2 ،2 ،2 ،3 ،1 ،1 ،1 ،2 ،4 ،7 ،1 ،4 ،6 ،8 ،3 ،4 7 نمودار جعبهای را برای این دادهها رسم کنید.

ٔ بدن )BMI )به تفکیک جنسیت رسم شده است. این نمودار را تفسیر کنید و **8** نمودار جعبهای مربوط به شاخص توده به سؤاالت زیر پاسخ دهید. الف) میانگین شاخص توده بدن در خانمها بیشتر است یا آقایان؟ ب) میزان پراکندگی شاخص توده بدن در خانمها بیشتر است یا آقایان؟

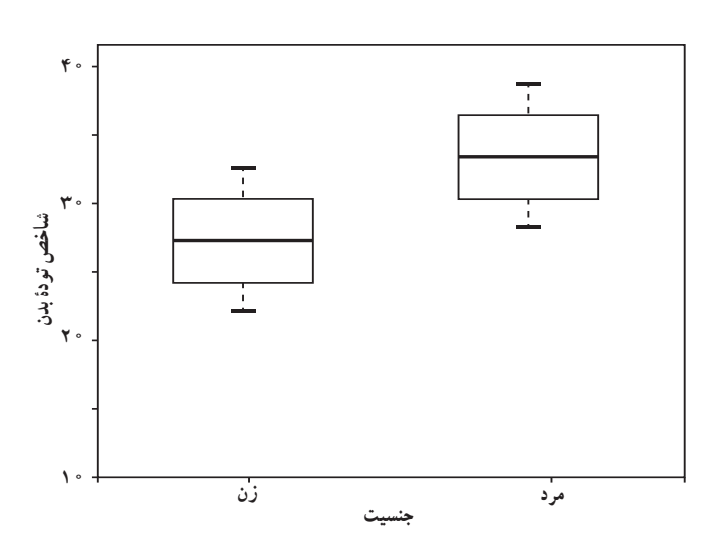

**9** دادههای زیر مربوط به نرخ بیکاری یک کشور در ده سال گذشته است:

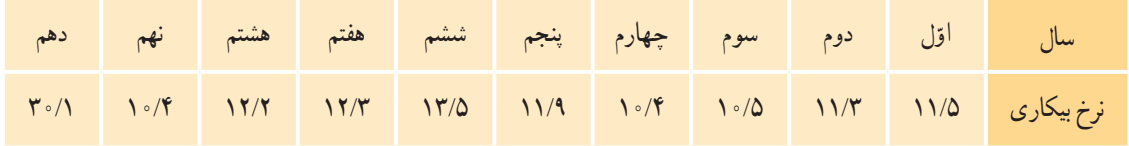

نمودار جعبهای این دادهها را رسم کنید.

#### **خواندنی**

#### **نرخ بیکاری**

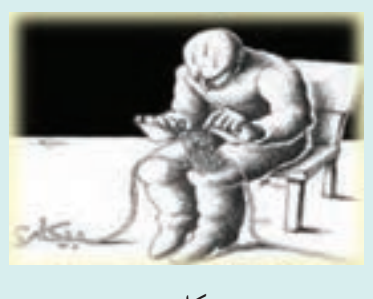

امروزه بیکاری یکی از موضوعات مهم در جوامع بشری است که دولتمردان و سیاستگذاران تمامی کشورهای جهان به دنبال راهکارهایی برای از بین بردن این مسئله در کشورشان و فراهم کردن زمینهای برای بهکارگیری استعدادهای مردم کشورشان هستند. در علوم اقتصادی با استفاده از علم آمار، شاخصی تحت عنوان نرخ بیکاری بیان میشود. نرخ بیکاری، به صورت زیر تعریف میشود.

ـــــــــــــــــــــ = نرخ بیکاری جمعیت بیکار کل جمعیت فعال

**جمعیت بیکار** به افراد ۱۰ ساله و یا بالاتر از ۱۰ سالهای گفته میشود که سه شرط زیر را توأما داشته باشند : ٔ مشخص حتی یک ساعت هم کار نکرده باشد. در هفته آمادگی برای انجام کار داشته باشد. در هفتهٔ مشخص و سه هفتهٔ قبل از ان جویای کار باشد. (اقدامات مشخصی را به منظور جستوجوی اشتغال، مزدبگیری و یا خوداشتغالی به عمل آورده باشد.( ٔ زمانی 7 روزهای ٔ مشخص ) بازه **جمعیت شاغل:** به افراد 10 ساله، یا باالتر از 10 سالهای که در طول هفته که وضع فعالیت افراد در این بازهٔ زمانی مدّنظر باشد) حداقل یک ساعت کار کرده باشد شاغل گویند. **جمعیت فعال:** به مجموع جمعیت بیکار و شاغل گفته میشود.

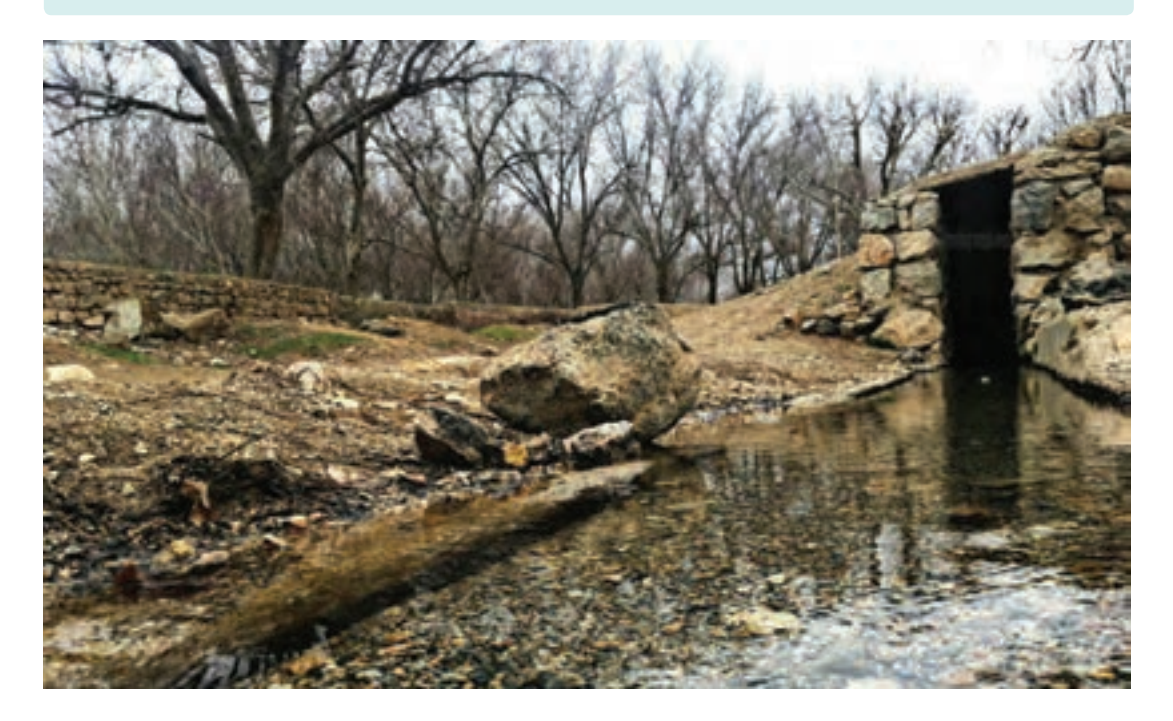